## Lecture 23: System calls for process management in xv6

Mythili Vutukuru IIT Bombay https://www.cse.iitb.ac.in/~mythili/os/

# Process system calls: Shell **Process system calls: Shell**<br>  $\partial_{\text{H}}^{\text{out}} \longrightarrow \text{Shell} \longrightarrow \text{Shell}$ <br>
• When xv6 boots up, it starts init process (first user process)<br>
• Init forks shell (another user process, which prompts for input)<br>
• Shell executes user **Process system calls: Shell**<br>  $\partial_{\eta} \mathfrak{F}_t \longrightarrow \mathfrak{H}_{\ell} \mathfrak{U}_{\ell} \longrightarrow \mathfrak{H}_{\ell}$ <br>
• When xv6 boots up, it starts init process (first user process)<br>
• Init forks shell (another user process, which prompts for input)<br>
• Sh

- 
- 
- Shell executes user commands as follows
	- Shell reads command from terminal
	- Shell forks child (new process created in ptable)
	- When child runs, it calls exec (rewrite code/data with that of command)
	- Shell (parent) waits for child to terminate
	- The whole process repeats again
- When xv6 boots up, it starts init process (first user process)<br>• Init forks shell (another user process, which prompts for input)<br>• Shell executes user commands as follows<br>— Shell reads command from terminal<br>— Shell for by child.
	- For example, "cd" command should change the current directory of parent (shell), not of child
	- Such commands are directly executed by shell itself without forking a child

#### Main function of shell

```
8700 int
8701 main(void)
8702 {
8703
       static char buf[100];
8704
       int fd:
8705
       // Ensure that three file descriptors are open.
8706
8707
       while((fd = open("console", 0 RDWR)) >= 0){
8708
         if(fd >= 3)8709
           close(fd);
8710
           break:
8711
         \mathbf{R}8712
       \mathcal{L}8713
8714
       // Read and run input commands.
8715
       while(\text{getcmd}(\text{buf}, \text{sizeof}(\text{buf})) \geq 0){
         if (buf[0] == 'c' & \& buf[1] == 'd' & \& buf[2] == '')8716
8717
           // Chdir must be called by the parent, not the child.
8718
           buf[strlen(buf)-1] = 0; // chop \n
8719
           if(chdir(buf+3) < 0)8720
              printf(2, "cannot cd %s\n", buf+3);
8721
           continue:
8722
         \mathbf{B}8723
         if(fork1() == 0)runcmd(parsecmd(buf)); exeC
8724
8725
         wait():
8726
       ł
8727
       exit():
8728 }
```
## What happens on a system call? (1)

- System calls available to struct stat;<br>
 System calls available to struct rtcdate; user programs are defined in user library header "user.h"
	- Equivalent to C library headers (xv6 doesn't use int exec(char\*, char\*\*);<br>int open(const char\*, int); standard C library)
	- is not available in the PDF source code (which<br>  $\sum_{\text{char}^* \text{ sbrk(int)}}$ COVers only kernel code) and show that  $Covers$  only kernel code)

```
int fork(void);
                                                                  int exit(void) attribute ((noreturn));
                                                                  int wait(void):
                                                                  int pipe(int*);
                                                                  int write(int, const void*, int);
                                                                 int read(int, void*, int);
                                                                 int close(int);
                                                                 int kill(int):
                                                                 int mknod(const char*, short, short);
                                                                 int unlink(const char*);
- Note that this user code<br>
\begin{array}{ccc}\n\text{int} & \text{fstat(int fd, struct stat*)} \\
\text{int} & \text{int link(const char*), const char*}\n\end{array}int {\sf chdir}({\sf const\ char^*});.nt uptime(void);
```
## What happens on a system call? (2)

- System call implementation invokes special "trap" instruction called "int" in x86 (see usys.S)
- The trap (int) instruction causes a jump to kernel code that handles the system call
	- System call number moved into eax, to let kernel run the suitable code
	- More on trap instruction later

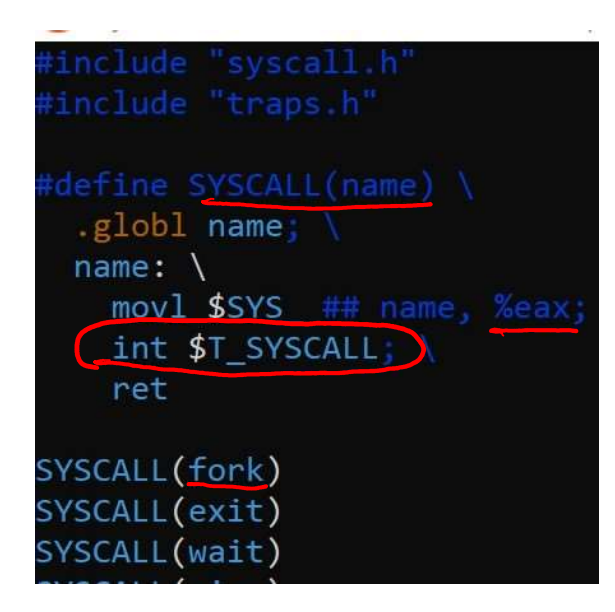

#### Fork system call: overview

- Parent allocates new process in ptable, copies parent state to child
- Child process set to runnable, scheduler runs it at a later time
- Return value in parent is PID of child, return value in child is set to 0

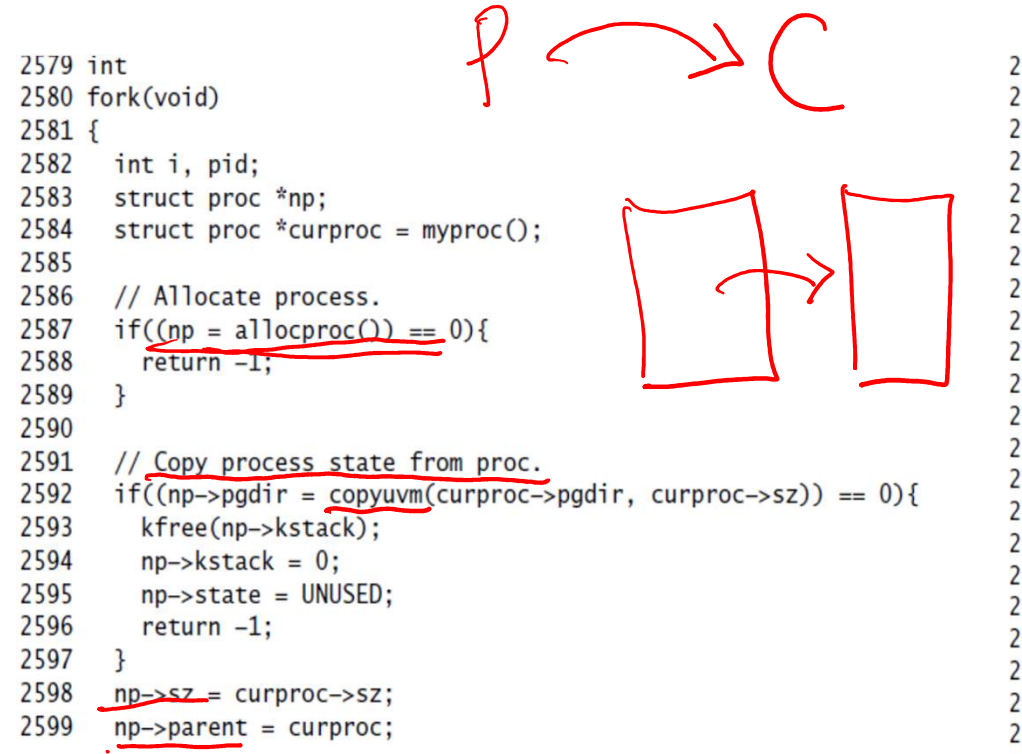

```
*np->tf = *curproc->tf:
2600
2601
2602
        // Clear %eax so that fork returns 0 in the child.
2603
        np \rightarrow tf \rightarrow eax = 0;
2604
        for(i = 0; i < NoFILE; i++)2605
2606
          if(curproc->ofile[i])
2607
             np \rightarrow ofile[i] = filedup(curpose \rightarrow ofile[i]);
2608
        np\rightarrow cwd = idup(curproc\rightarrow cwd);2609
2610
        safestrcpy(np->name.curproc->name.sizeof(curproc->name)):
2611
2612
        pid = np \rightarrow pid;2613
        acquire(&ptable.lock);
2614
2615
2616
        np \rightarrow state = RUNNABLE;2617
2618
        release(&ptable.lock);
2619
2620
        return pid;
2621 }
```
#### Exec system call: overview

- Key steps:
	- Copy new executable into memory
	- Create new stack, heap
	- Switch process page table to use new memory image
	- Process begins to run new code after system call ends
- See page 66 of source code PDF for full implementation

#### Exit system call: overview

- Exiting process cleans up state (e.g., close files)
- Pass abandoned children (orphans) to init
- Mark itself as zombie and invoke scheduler

```
2626 void
2627 exit(void)
2628f2629
       struct proc *curproc = myproc();
       struct proc *p:
2630
2631
       int fd:
2632
       if(currence == initproc)2633
2634
         panic("init exiting"):
2635
2636
      // Close all open files.
     for (fd = 0: fd < Note>NOTE: fd++)2637
2638
         if(curproc->ofile[fd]){
2639
           fileclose(curproc->ofile[fd]);
2640
           curproc \rightarrow ofile[fd] = 0;
2641
         \mathbf{R}2642
       \mathbf{R}2643
2644
       begin\_op():
2645
       iput(curproc->cwd);
2646
       end_op:
       curve-> cwd = 0;2647
2648
2649
       acquire(&ptable.lock);
```

```
// Parent might be sleeping in wait().
2650
2651
       wakeup1(curproc->parent):
2652
2653
       // Pass abandoned children to init.
       for(p = ptable.proc; p < &ptable.proc[NPROC]; p++){
2654
2655
          if(p\rightarrow parent == curve)2656
            p\rightarrowparent = initproc;
            if(p \rightarrow state == Z0MBIE)2657
2658
              wakeup1(initproc):
2659
          \mathcal{L}2660
       \mathbf{R}2661
2662
       // Jump into the scheduler, never to return.
2663
       curproc \rightarrow state = ZOMBIE;2664
        sched():
2665
        panic("zombie exit");
2666 }
```
#### Wait system call overview

 $\mathbf{r}$ 

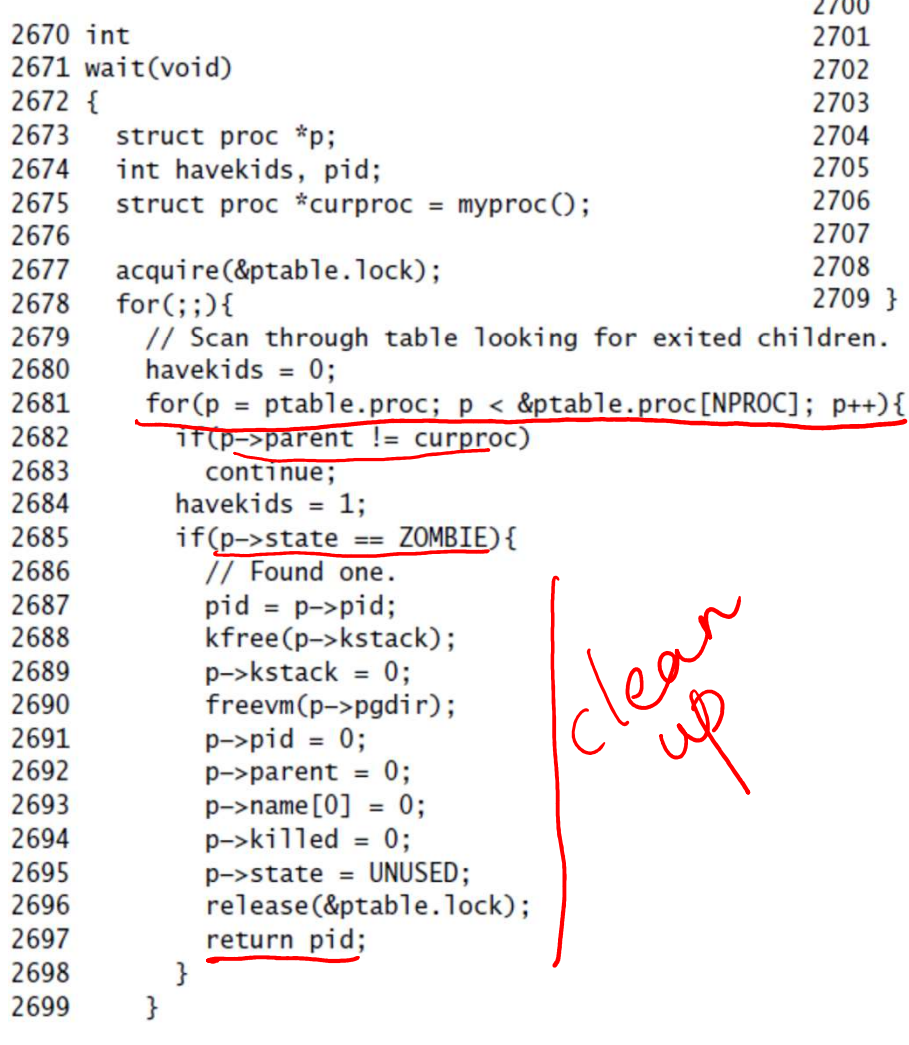

```
// No point waiting if we don't have any children.
if(!havekids || curproc->killed){
  release(&ptable.lock);
  return -1;\mathbf{r}// Wait for children to exit. (See wakeup1 call in proc_exit.)
sleep(curproc, &ptable.lock);
```
- Search for dead children in process table
- If dead child found, clean up memory of zombie, return PID of dead child
- If no dead child, sleep until one dies

### Summary of process management system calls in xv6

- **Summary of process management<br>
system calls in xv6<br>
 Fork process marks new child's struct proc as<br>
RUNNABLE, initializes child memory image and other<br>
state that is needed to run when scheduled** RUNNABLE, initializes child memory image and other state that is needed to run when scheduled **Summary of process management**<br>**system calls in xv6**<br>• <u>Fork</u> – process marks new child's struct proc as<br>RUNNABLE, initializes child memory image and other<br>state that is needed to run when scheduled<br>• <u>Exec</u> – process rei System calls in xv6<br>• <u>Fork</u> – process marks new child's struct proc as<br>RUNNABLE, initializes child memory image and other<br>state that is needed to run when scheduled<br>• <u>Exec</u> – process reinitializes memory image of user<br>co
- code, data, stack, heap and returns to run new code
- some of its state, and invokes scheduler
- Fork process marks new child's struct proc as<br>
RUNNABLE, initializes child memory image and other<br>
state that is needed to run when scheduled<br>
 <u>Exec</u> process reinitializes memory image of user<br>
code, data, stack, all its state. If no dead child yet, it sleeps (marks itself as SLEEPING and invokes scheduler)